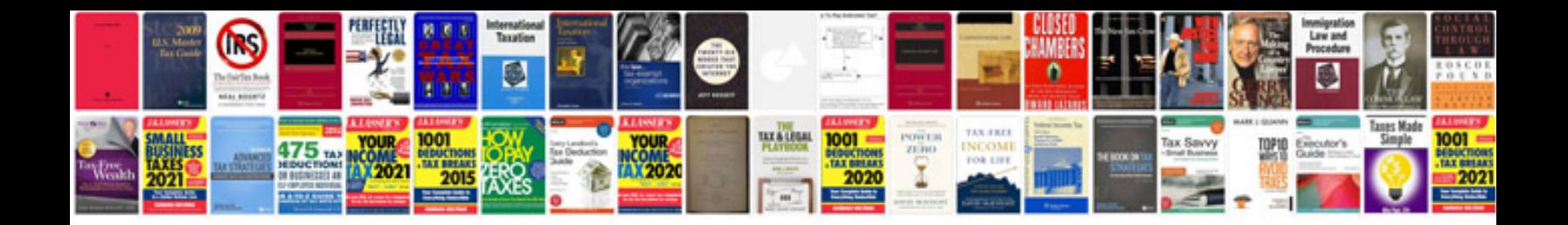

**Vw passat service** 

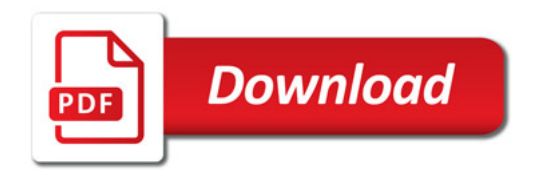

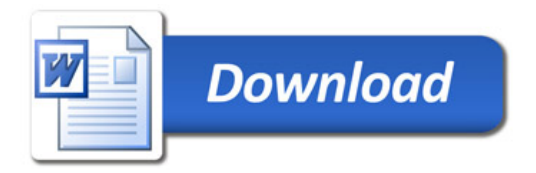